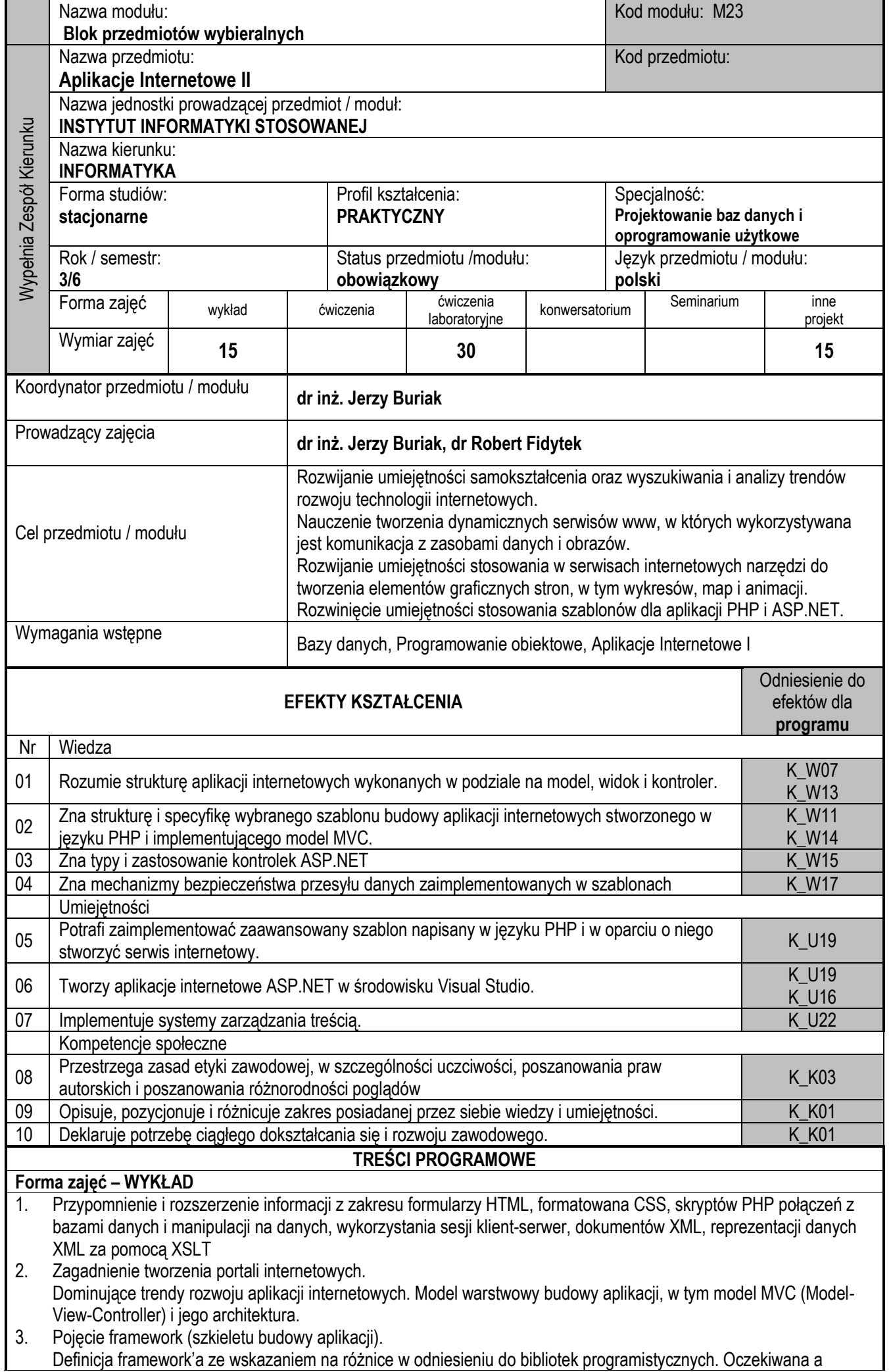

oferowana funkcjonalność. Rozszerzalność oferowanej funkcjonalności (rozbudowa framework'a).

- 4. Zastosowania.
- Przegląd dostępnych framework'ów w technologii PHP. Prezentacja wytypowanego frameworka z wyróżnieniem architektury MVC. Przykład instalacji, konfiguracji, użycia.
- 5. Wprowadzenie do CMS (Content Management System- system zarządzania treścią) Framework a CMS. Główne funkcje CMS i sposoby ich implementacji. Typy systemów CMS i ich przykłady. Przegląd istniejących rozwiązań systemów zarządzania treścią CMS oraz ich ocena pod kątem wybranych kryteriów budowy portali o określonej oglądalności..
- 6. Budowa serwisu WWW z użyciem ASP.NET
- 7. Implementacja strony głównej serwisu i rodzaje menu aplikacji.
- 8. Kontrolki użytkownika, walidacja danych wejściowych formularzy ASP.NET.
- 9. Typy połączeń ze źródłami danych. Zarządzanie połączeniami danymi.
- 10. ASP.NET Ajax i Windows Communication Foundation Services
- 11. Zarządzanie użytkownikami, uprawnieniami I inne aspekty bezpieczeństwa serwisu ASP.NET
- 12. Serwis ASP.NET zgodny z szablonem MVC

## **Forma zajęć – LABORATORIUM**

Podczas pierwszych zajęć laboratorium studenci poprzez ćwiczenia praktyczne przypominają i rozszerzają swoje umiejętności nabyte w zakresie przedmiotu Aplikacje Internetowe I tj.: budują formularze HTML z formatowaniem CSS, skrypty PHP połączeń z bazami danych i manipulacji na danych, używają funkcji PHP zarządzania sesjami klient-serwer, eksportuja dane do pliku XML i je prezentują za pomocą XSLT.

W dalszej części laboratorium studentom udostępniony zostaje zestaw kursów e-learningu w ramach Microsoft IT Academy E-Learning: https://itacademy.microsoftelearning.com/default.aspx

Poszczególne etapy kursu realizowane są metodą blended-learning podczas ćwiczeń laboratoryjnych z wykorzystaniem sprzętu i oprogramowania laboratorium komputerowego oraz zdalnego serwera Microsoft.

Metodą blended-learning realizowany jest kurs:

Collection 10267: Introduction to Web Development with Microsoft® Visual Studio® 2010 składający się z części:

Course 70009: Introduction to Microsoft® ASP.NET Web Applications

Course 70010: Creating and Adding Functionality to a Microsoft® ASP.NET Web Form

Course 70011: Implementing Master Pages and User Controls, Validating User Input

Course 70012: Troubleshooting and Managing Data in an ASP.NET 4.0 Web Application

Course 70013: Managing Data Access Tasks and Data

Course 70014: ASP.NET Ajax and Windows Communication Foundation Services

Course 70015: Managing State, Configuring and Deploying an ASP.NET Web Application

Course 70016: Security and Advanced Technologies

Kursy umożliwiają podgląd na bieżąco postępów w realizacji wskazanych na początku ćwiczeń etapów, gdyż platforma Microsoft IT Academy E-Learning umożliwia sporządzanie dla określonych terminów, grup i pojedynczych studentów raportów aktywności i postępów. Na tej podstawie oceniana jest praca na zajęciach. Studenci, którzy nie skończą zadań na zajęciach lub są nieobecni realizują wskazane etapy w domu.

Wskazane wybrane etapy i zadania realizowane są w trybie zaocznym jako zadania domowe.

Studentom zostanie udostepniony do realizacii metoda e-learningu kurs:

Collection 10264: Developing Web Applications with Microsoft® Visual Studio® 2010 składający się z poniższych części: Course 70001: Web Application Architecture and Design

Course 70002: Developing MVC Models and Controllers

Course 70003: Developing MVC Views and Designing for Discoverability

Course 70004: Server-Side Code for Web Forms

Course 70005: Web Form Data Management

Course 70006: Quality and Security

Course 70007: Master Pages and CSS, Client-side Scripts and Services

Course 70008: Advanced Ajax, ASP.NET Deployments, and Silverlight

## **Forma zajęć – PROJEKT**

Pracując indywidualnie lub w zespołach dwuosobowych tworzą serwis internetowy wykorzystujący samodzielnie zdefiniowane źródła danych. Funkcjonalność serwisu określana jest przez prowadzącego zajęcia projektowe i jest szersza w przypadku zadania zespołowego.

Podczas zajęć zaprojektują i zrealizują serwis WWW z dynamiczną komunikacją z bazą danych z użyciem wskazanego szablonu budowy aplikacji. W ramach projektu założą bazę danych na serwerze baz danych, utworzą jej użytkowników z odpowiednimi uprawnieniami. Zaprojektują obiekty bazy danych i połączą je odpowiednimi relacjami, zachowując kryteria normalizacji.

Wykorzystując funkcjonalności szablonu studenci zbudują aplikację do obsługi zaprojektowanej bazy danych, umożliwiającą logowanie i pobieranie danych z bazy, a także ich modyfikowanie i zapis.

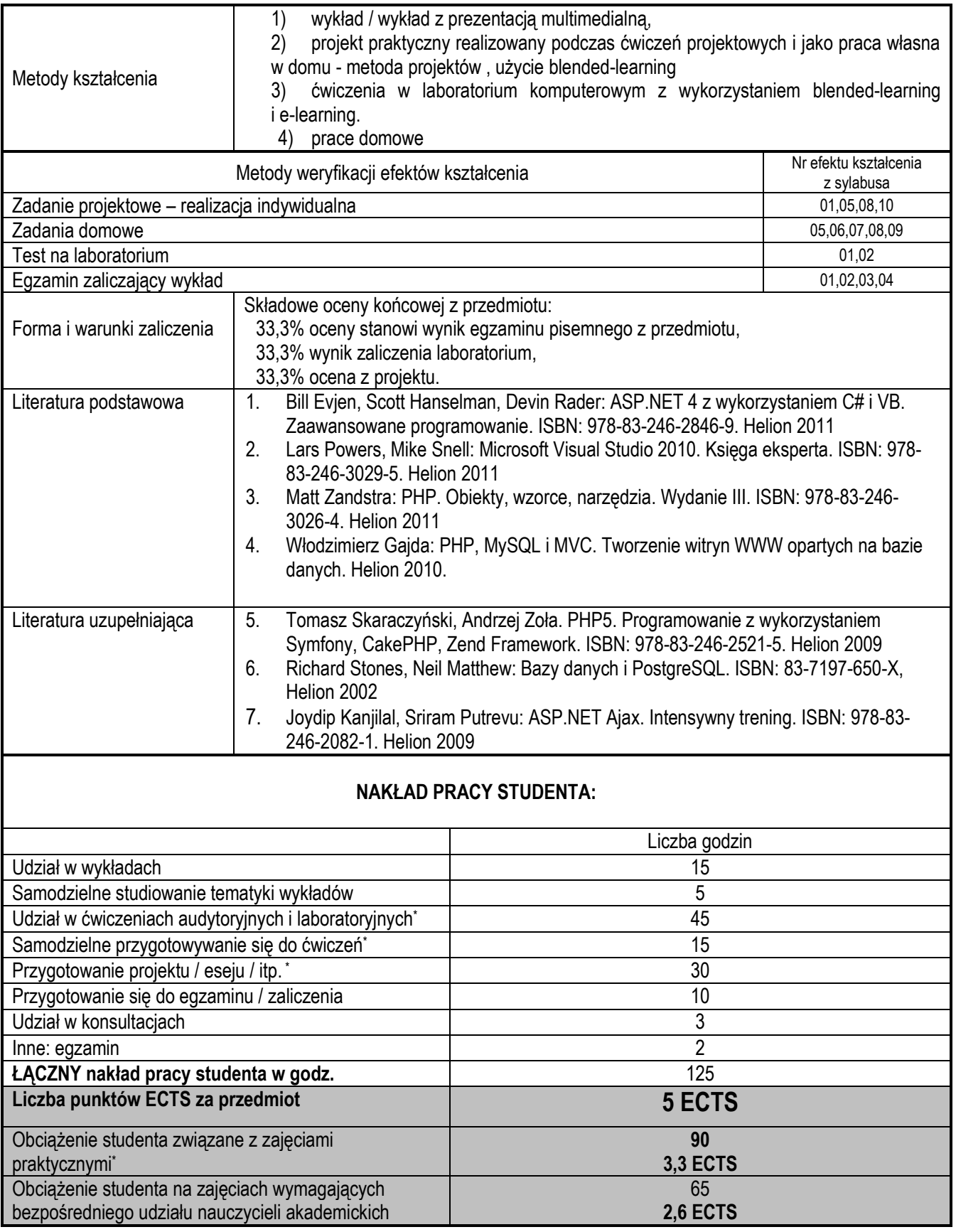